## 勤務計画書及び出勤簿の作成について

j 毎月の勤務は、原則として勤務計画書に従っていただきます。ただし、やむをえず、その時間帯に<br>卒てさなくなっと思くい始の時間にだり甚らで世卒とそことだてささと 勤務できなくなった場合は他の時間に振り替えて勤務することができます。 出勤簿は会計検査等の対象となりますので、誤記等のないように確認のうえ提出してください。. . . . . . . . . . . . . . . . . . . .

【勤務計画書に係る留意事項】

- ・勤務時間:
	- ①1日8時間、1週間10時間、1月40時間を超える労働態様にしないこと。(別紙1 ※1) ②労働時間帯は、できる限り8:30~17:15の時間内に設定すること。
		- 8:30以前及び22:00以降の労働時間は認められません。また、時間帯は1時間単位 で区切ること。(給与は時間給となっています。)
	- ③勤務日は、平日のみとなります。土・日曜日及び休日は勤務日にはできません。
		- (12 月 29 日~1 月 3 日は年末年始休日。)

・休憩時間:

- ①労働時間が4時間を超える場合は45分以上の休憩を置いてください。(別紙1 ※2) ただし、労働時間が6時間を超えない場合において特別の事情があるときは、休憩時間を置 かないことができます。
- ②労働時間帯中に上記①の休憩時間を置く場合は、休憩時間を必ず記入すること。
- ③午前から午後にかけて勤務をする場合は、お昼休みを必ず設けること。(別紙1 ※3)

## また、労働時間帯中に授業等による空白時間が入る場合は、前後の労働時間をそれぞれ区分 して記入すること。(別紙1 ※4)

(勤務計画書・出勤簿の記入例で確認してください。)

・その他留意事項:

①TA本人の授業及びアルバイトに重ならないようにすること。

 アルバイトの曜日、時間帯が明確に分かっている場合は、その時間を時間割表に記入し提出 して下さい。

【出勤簿に係る留意事項】

①労働日のTA印欄に押印すること。(丁寧に押印すること。)

②仕事内容欄には、「ティーチング・アシスタント制度の運用について」を参照に、具体的な仕事 内容を記入すること。

学部学生・修士課程学生に対する実験・実習・演習等の教育補助業務とする。

③指導教員の氏名の記入及び押印に漏れがないようにすること。(代筆は不可。氏名のゴム印は可)

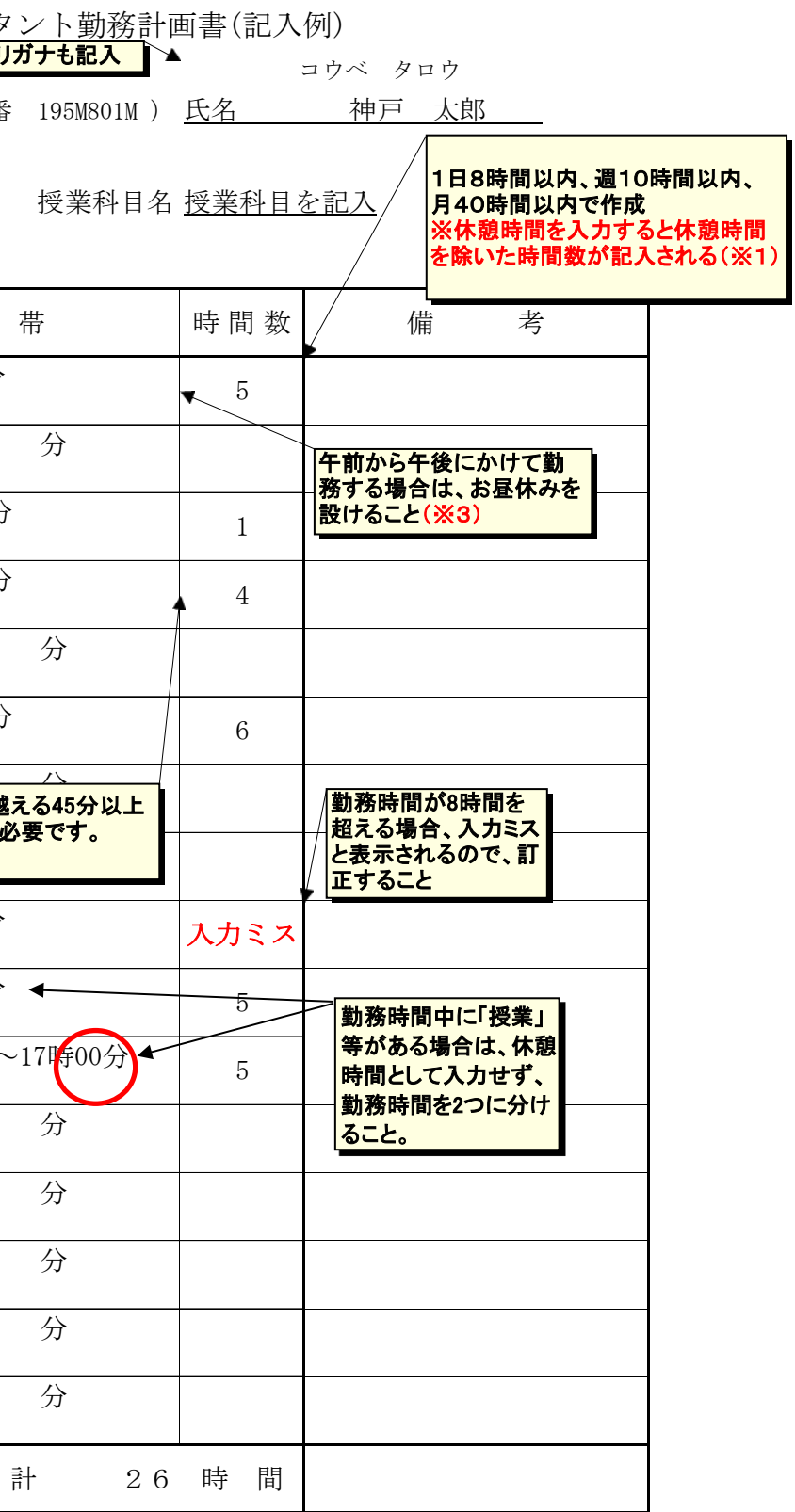

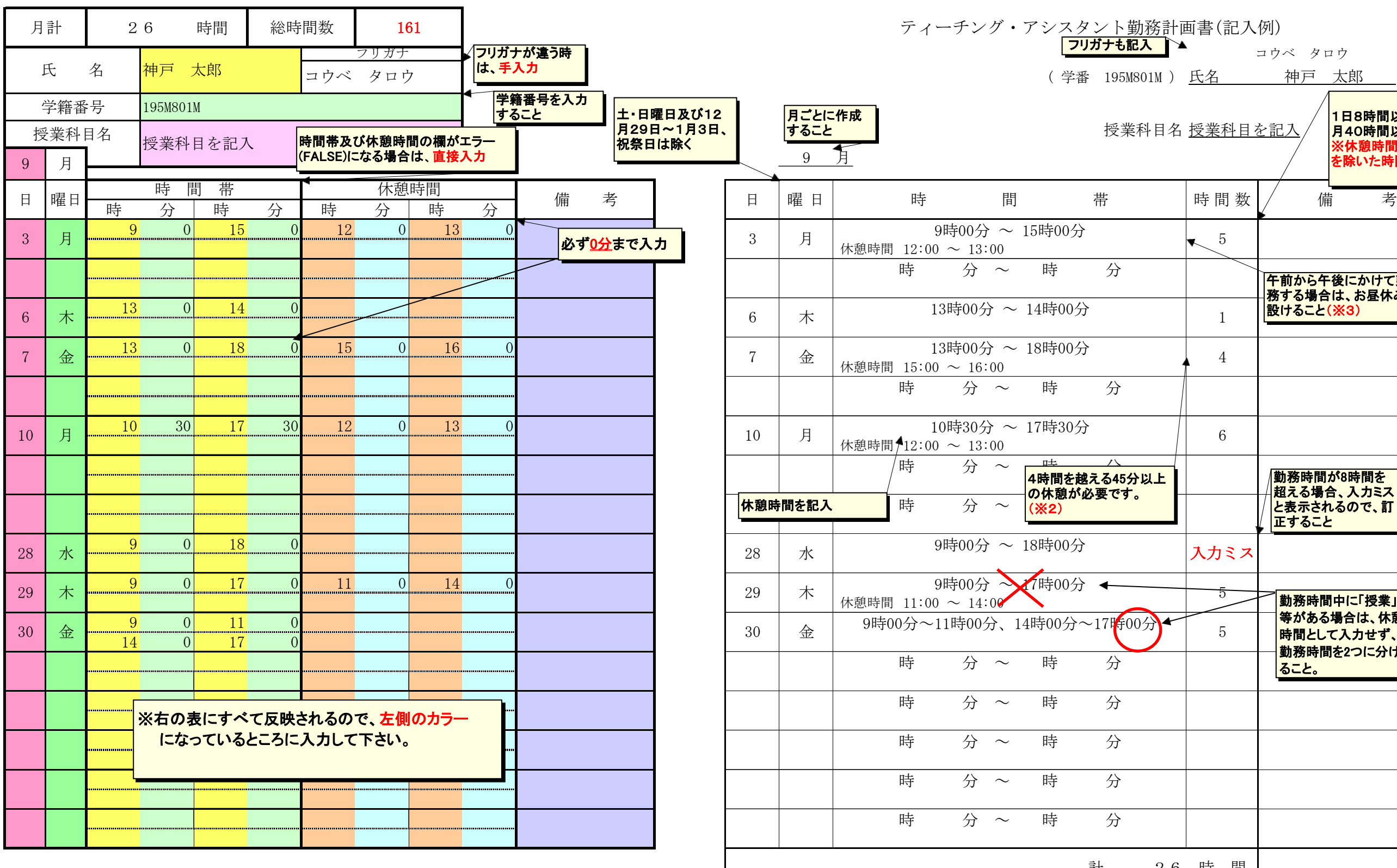

(別紙 2)

※ 上記時間帯について作業に従事したことを確認しました。 エ記号問冊については次ににすったこここに認っていた。<br>又上記時間帯は当人の授業等に重複していないことを確認しました。

医科学専攻教務学生係長確認: 労働時間管理員:

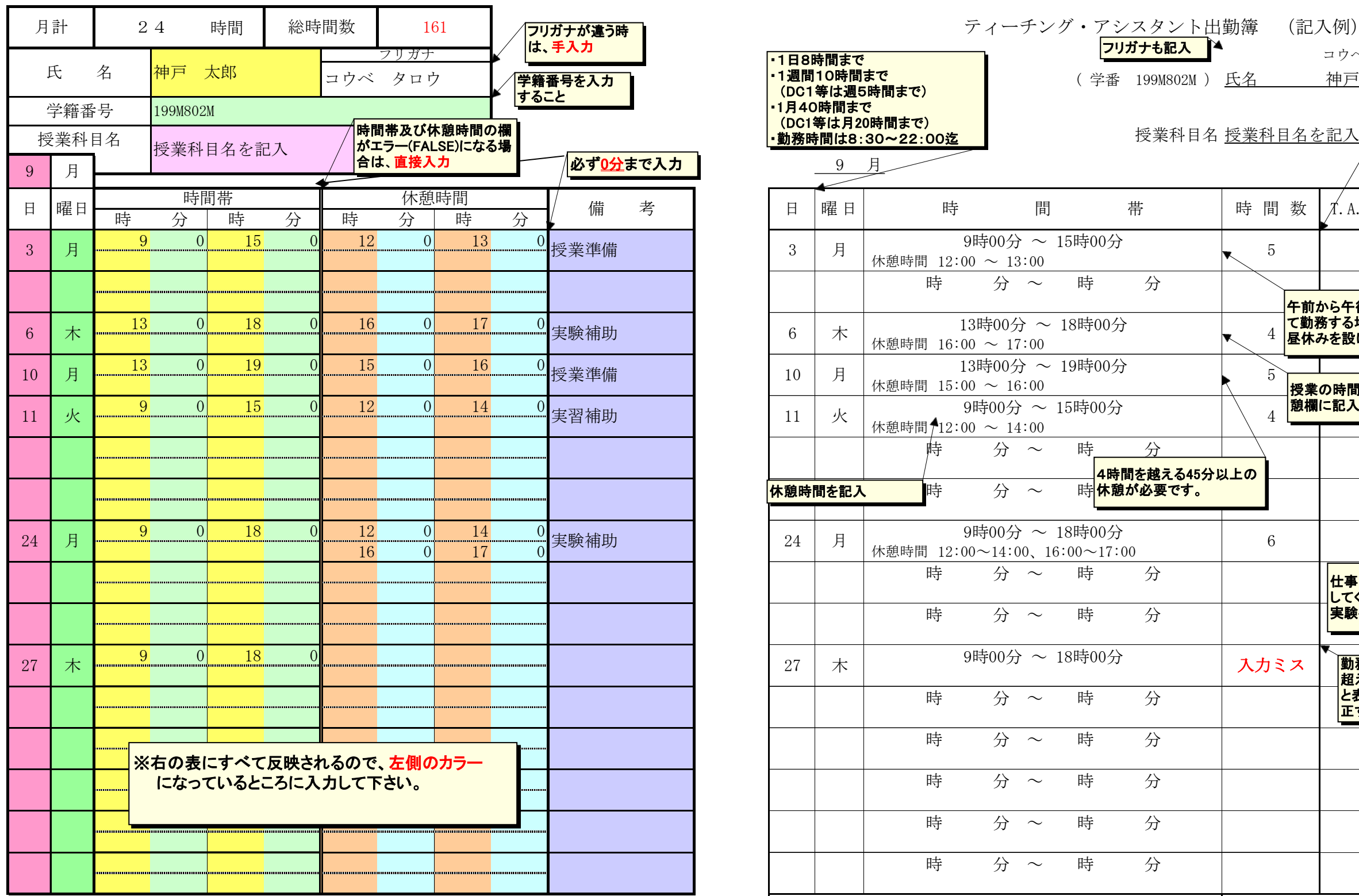

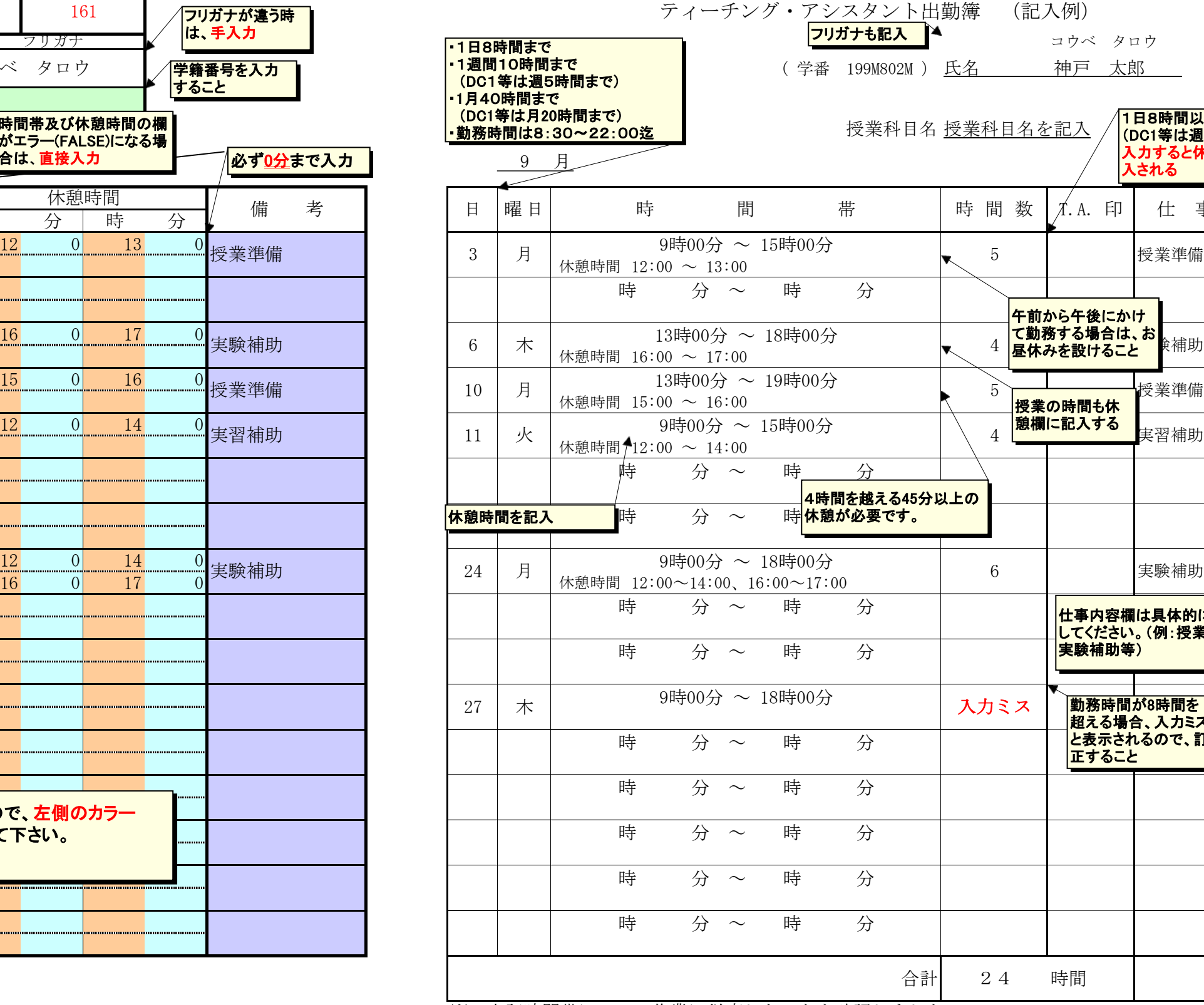

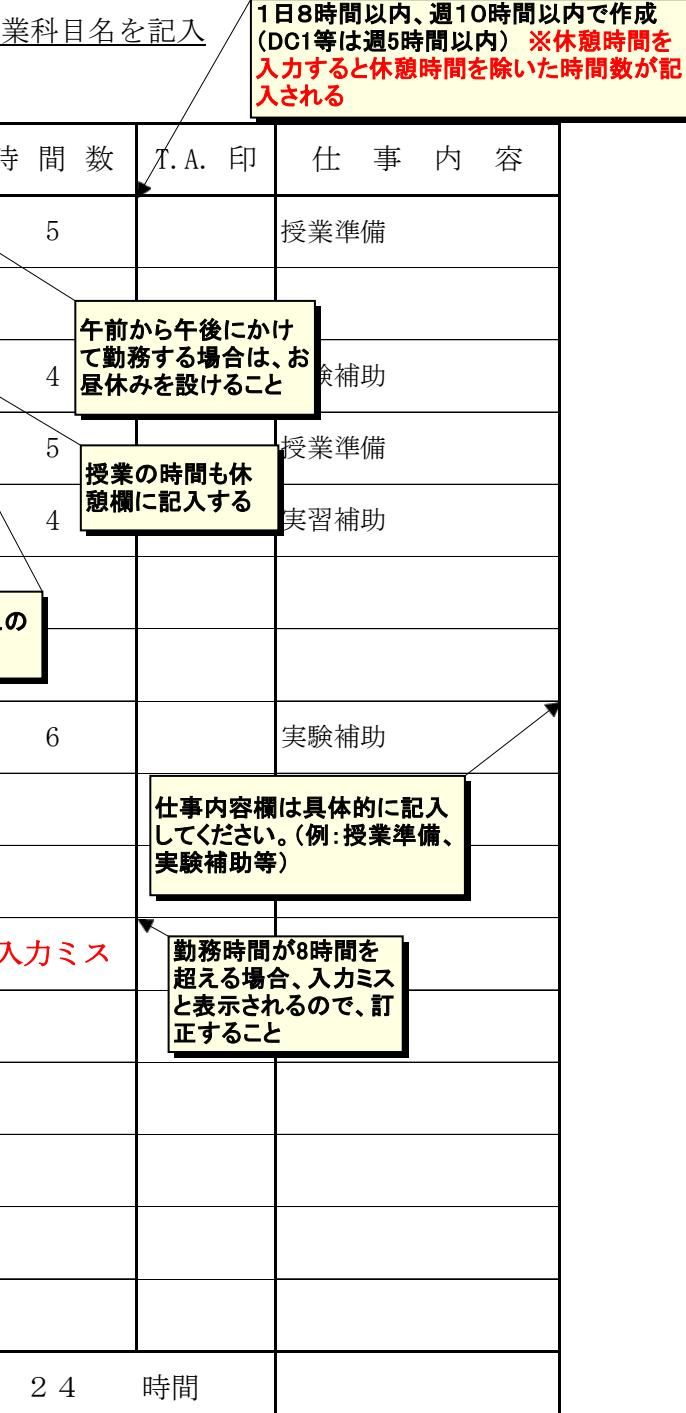

指導教員 :氏名 いっちょう いっちょう いっちょう 印